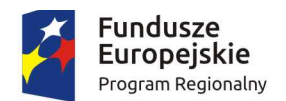

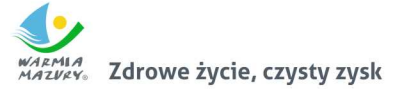

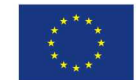

# **Załącznik nr 5a do SIWZ**

## **Opis przedmiotu zamówienia System e-Urząd – portal informacyjno płatniczy**

Celem uruchomienia systemu jest umożliwienie Internautom łatwego dostępu do kompletu informacji o wszystkich usługach Urzędu za pomocą jednej strony internetowej, a Urzędowi posiadanie jednego punktu informacyjnego o wszystkich eUsługach pozwalającego dodatkowo na monitorowanie zainteresowania poszczególnymi usługami.

Użytkownicy końcowy systemu tj.: Internauci/Beneficienci usług musza mieć publiczny dosten do Katalogu eUsług, dzięki czemu bez zakładania konta będą mogli znaleźć komplet informacji o zakresie usług Urzędu i informacje szczegółowe dotyczące sposobu skorzystania z Usługi/eUsługi. Internetowy Katalog eUsług uzupełniany musi być przez Administratorów systemu poprzez dodawanie grup, kategorii i podkategorii usług oraz wprowadzanie pełnego opisu usług (Karty eUsługi), w tym wskazanie, w którym z systemów zewnętrznych ta usługa jest realizowana. Tak opracowany materiał będzie udostępniany publicznie w sieci zgodnie z ustawionymi terminami publikacji.

Po publikacji eUsług Administratorzy będą mogli monitorować ruch związany z poszczególnymi usługami za pomocą narzędzi analitycznych Google Analitics.

#### **Funkcjonalność portalu:**

- Prezentacja informacji w systemie musi obejmować:
	- Usystematyzowany, wielopoziomowy katalog eUsług
	- Podział katalogu eUsług na usługi adresowane do różnych odbiorców (dla Mieszkańców, dla Przedsiębiorców, dla Administracji)
	- Przedstawienie informacji szczegółowych o sposobach realizacji eUsług
	- Przedstawienie informacji podsumowujących i statystycznych dotyczących całego katalogu
	- Udostępnianie informacji dodatkowych nie związanych bezpośrednio z eUsługami (ogólne wiadomości, stopka, pomoc, strona kontaktowa)
	- Udostępnienie informacji za pomocą dodatkowych kanałów dystrybucji (RSS)
- Dostep do informacji dot. eUsług możliwy dla wszystkich Użytkowników bez konieczności logowania się do systemu.
- Prezentowany katalog eUsług musi posiadać podział na grupy eUsług (dla Mieszkańców, dla Przedsiębiorców, dla Administracji) z możliwością modyfikacji tych grup przez Administratora (zmiana, dodawanie, usuwanie).
- Prezentowany katalog eUsług musi posiadać podział eUsług na kategorie i podkategorie podłączane do poszczególnych grup eUsług (np.: kategoria "eUsługi Rekrutacyjne" w grupie "dla Mieszkańców") z możliwością modyfikacji tych kategorii/podkategorii przez Administratora (zmiana, dodawanie, usuwanie).
- Lista dostępnych eUsług prezentowana ma być Użytkownikowi po wybraniu odpowiedniej kategorii/podkategorii. eUsługa prezentowana jako nazwa tej eUsługi i ikona identyfikująca zewnętrzny system IT, w którym realizowana jest ta eUsługa.
- Wybranie przez Użytkownika danej eUsługi ma prezentować mu szczegółowy opis realizacji eUsługi (Kartę eUsługi). Sposób prezentacji informacji szczegółowych ma być ustandaryzowany, jednolity i spójny graficznie w odniesieniu do każdej z eUsług.
- Karta eUsługi ma obejmować następujące informacje:
	- Ścieżkę nawigacyjną (tzw. breadcrumb) informującą do której, grupy, kategorii i podkategorii należy prezentowana Karta eUsługi
	- Nazwę usługi
	- Szczegółowy opis eUsługi ze standardowymi sekcjami:
		- § dla kogo jest przeznaczona eUsługa
		- § pełny opis usługi

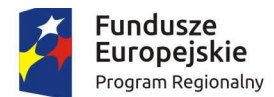

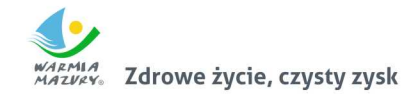

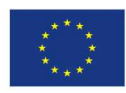

- § sposób realizacji eUsługi
- wymagane załączniki
- § opłaty
- § termin realizacji usługi
- § poziom dojrzałości eUsługi
- § podstawa prawna
- dane redakcyjne
- Dodatkowe Sekcje dodawane ręcznie przez Administratora
- Przeglądanie Karty eUsługi musi udostępniać możliwość zwijania/rozwijania poszczególnych sekcji z informacjami oraz posiadać dodatkowe menu boczne pozwalające Użytkownikowi na łatwe przeskakiwanie pomiędzy sekcjami opisującymi eUsługę.
- System musi pozwalać na wykonanie następujących operacji z poziomu Karty eUsługi:
	- Wydrukowanie karty
	- Pobranie załączników (plików/dokumentów) udostępnionych w karcie
	- Przejście do systemu zewnętrznego pozwalającego na zrealizowanie danej eUsługi
- System ma umożliwiać Użytkownikom wyszukanie eUsług na podstawie wpisanej frazy bez konieczności wyboru odpowiedniej grypy/kategorii/podkategorii w katalogu eUsług. Wyszukiwarka dostępna na stronie głównej portalu.
- System ma prezentować na stronie głównej, eUsługi oznaczone jako promowane (oznaczone w ten sposób przez Administratora).
- System musi pozwalać użytkownikowi na prezentowanie aktualności/wiadomości dotyczących działania poszczególnych eUsług i samego systemu.
- Katalog ma umożliwiać przeglądanie listy eUsług, a także listy aktualności/wiadomości za pomocą czytnika RSS/ATOM.
- Prezentacja informacji w języku polskim.
- System, w warstwie prezentacji ma być zoptymalizowany do pracy w rozdzielczości 1280x800 lub wyższej, w oparciu o tzw. interfejs responsywny.
- System musi posiadać wbudowany przełącznik języka prezentowanych informacji wykorzystujący usługi Google Translate do automatycznego tłumaczenia treści stron internetowych. Tym samym nie będzie wymagane wprowadzanie przez Administratorów własnych tłumaczeń.
- Na stronie głównej system ma prezentować statystyki ilościowe dotyczące liczby opublikowanych eUsług co najmniej w rozbiciu na zdefiniowane grupy eUsług.
- System musi prezentować na stronie głównej informacje o wszystkich zewnętrznych systemach w jakich realizowane są zdefiniowane eUsługi.
- System musi prezentować stopkę informującą o dofinansowaniu eUsług/systemu/projektu z funduszy Unii Europejskiej.

## **Funkcjonalność modułu zarządzania katalogiem e-Usług:**

- Katalog eUsług musi posiadać zabezpieczony loginem i hasłem panel administracyjny, który pozwoli na kompleksowe zarządzanie całym systemem w tym katalogiem eUsług.
- Po zalogowaniu administrator ma mieć dostęp do odpowiednich funkcji na podstawie roli, do której jest przypisany.
- System musi przewidywać podział kompetencji na dwie role administratora biznesowego oraz administratora systemowego. Rola Administratora Biznesowego przeznaczona ma być do zarządzania treściami udostępnianymi w systemie, natomiast rola Administratora Systemowego przeznaczona do całościowego zarządzania systemem w tym jego przebudowy funkcjonalnej i graficznej oraz prowadzenia prac serwisowych.

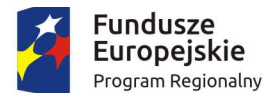

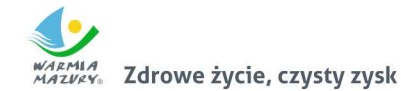

Unia Europejska Europejski Fundusz Rozwoju Regionalnego

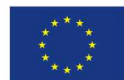

- Użytkownik posiadający przypisaną rolę administratora biznesowego po zalogowaniu ma mieć dostęp do następujących funkcji:
	- Zarządzanie katalogiem eUsług:
		- § Definiowanie grup, kategorii i podkategorii
		- Zarządzanie publikacją kategorii i podkategorii
		- § Opisanie kategorii i podkategorii słowami kluczowymi
	- Zarządzanie kartami eUsług:
		- § Dodawanie, edycja i usuwanie poszczególnych Kart eUsług
		- § Wprowadzanie szczegółowego opisu eUsługi
		- § Przypisanie eUsługi do odpowiedniej kategorii i podkategorii
		- Konfiguracja opcji publikacji eUsługi
		- § Opisanie eUsługi słowami kluczowymi
		- § Zarządzanie wersjami eUsług (możliwość przeglądania i przywracania wcześniejszych wersji)
		- Definiowanie listy zewnętrznych systemów IT służących do obsługi eUsług
	- Wskazywanie promowanych eUsług
	- Włączanie/wyłączanie bloku informacji statystycznych
	- Zarządzanie zawartością dodatkowego menu ze stronami informacyjnymi (stopka, pomoc) w zakresie dodawania nowych podstron i zarządzania ich zawartością.
	- Zarządzanie wiadomościami:
		- § Wprowadzenie i modyfikacja treści wiadomości, które mają być prezentowane na stronie startowej
		- Ustawienie kolejności prezentacji wiadomości
		- § Zarządzanie publikacją wiadomości
- Użytkownik posiadający przypisaną rolę administratora systemowego po zalogowaniu ma mieć dostęp do następujących funkcji:
	- Uprawnienia do wszystkich funkcji, które posiada administrator biznesowy
		- Zarządzania rolami użytkowników:
			- § dodawanie i usuwanie ról
			- § dodawanie i usuwanie dostępu do funkcji w ramach ról
	- Zarządzania użytkownikami:
		- § dodawanie i usuwanie użytkowników
		- § przydzielanie ról użytkownikom
	- Zarządzania szablonem karty eUsług (dodawania i usuwania poszczególnych sekcji karty eUsługi)
	- Definiowania liczby, zawartości i umiejscowienia dodatkowych menu,
	- Konfiguracja nazwy Katalogu, wersji i danych Podmiotu udostępniającego Katalog eUsług
	- Konfiguracja techniczna systemu (dane dostępu do bazy danych)
	- Konfigurowanie kont zewnętrznego analizatora ruchu Google Analytics
	- Włączanie/wyłączanie strony informującej o przerwie technicznej
- System musi pozwalać na planowanie publikacji poszczególnych eUsług i wiadomości w określonych przedziałach czasowych.
- System musi umożliwiać wersjonowanie kart eUsług.
- System musi posiadać możliwość dostosowania szablonu graficznego do systemu identyfikacji wizualnej Podmiotu.
- Podczas redagowanie treści eUsług oraz wiadomości administrator ma mieć możliwość przetestowania działania treści bez publikacji dla użytkowników końcowych.

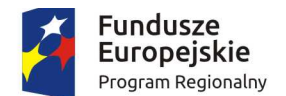

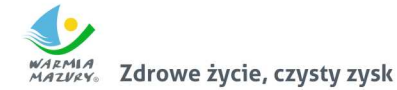

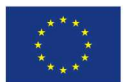

### **Funkcjonalność portalu informacyjno-płatniczego:**

Za pośrednictwem portalu po integracji z systemami płatności elektronicznych i systemem dziedzinowym klienci będą mieli możliwość dokonania płatności elektronicznych za wybrane wierzytelności.

Minimalne wymagania jakie musi spełniać portal informacyjno-płatniczy:

- 1. Portal musi umożliwiać bezpieczne zalogowanie się na opracowaną platformę poprzez przeglądarkę z wykorzystaniem SSO (Single Sign-On) platformy ePUAP (protokół SAML).
- 2. Portal musi umożliwiać pozyskiwanie z systemów dziedzinowych danych o aktualnych zobowiązaniach zalogowanego interesanta z uwzględnieniem należności dodatkowych tj. odsetki i inne koszty na bieżącą datę logowania.
- 3. Portal musi umożliwiać oznaczanie zobowiązania interesanta, dla który wydano upomnienie, wezwanie do zapłaty, została wydana decyzja ratalna lub prolongata terminu płatności.
- 4. Portal musi umożliwiać oznaczanie zobowiązań dotyczących kosztów upomnienia.
- 5. Portal musi umożliwiać oznaczanie podmiotów w stosunku, do których podmiot logujący się do Portalu jest pełnomocnikiem.
- 6. Portal musi umożliwiać wybranie dowolnych pozycji do opłacenia.
- 7. Portal musi umożliwiać przekierowanie do systemu płatności elektronicznych i zapłacenie jedną transakcją za wszystkie wybrane pozycje.
- 8. Portal musi umożliwiać prezentację historii rozrachunków zalogowanego interesanta.
- 9. Portal musi umożliwiać poprawną pracę na urządzeniach mobilnych.
- 10. Portal musi umożliwiać transakcyjność wszystkich procedur tworzenia i aktualizacji danych.
- 11. Portal powinien prawidłowo pracować na wersjach najnowszych przeglądarek Mozilla Firefox, Chrome lub Microsoft Internet Explorer.

W obszarze portalu informacyjno-płatniczego system musi:

- 1. Umożliwiać przekierowanie użytkownika do formularzy e-usług, które Zamawiający uruchomił na ePUAP.
- 2. Umożliwiać zalogowanym użytkownikom dostęp do następujących funkcjonalności:
	- a) zapoznanie się z należnościami,
	- b) uzyskanie informacji o historii dokonywanych w skrzynce kontaktowej operacji,
	- c) przerwanie działań z zachowaniem częściowo wypełnionego danymi formularza z możliwością powrotu do edycji,
	- d) zamówienie automatycznego powiadomienia na podany przez siebie adres e-mail o zmianie statusu sprawy,
	- e) zapoznanie się z metryką sprawy opisującą cały przebieg procedury, pobrać załączniki do wypełnienia na lokalnym komputerze,
- 3. Umożliwiać prezentację należności / rozrachunków dla zalogowanego użytkownika:
	- a) wymagane płatności lub raty,
	- b) tytuł rozrachunku,
	- c) opis rozrachunku,
	- d) identyfikator raty,
	- e) aktualną kwotę podatku do zapłaty, datę wymagalności,
	- f) kwotę należności ubocznych, jak wartość odsetek, kwoty upomnień wyliczonych na dzień zalogowania,
	- g) należności w egzekucji,
	- h) koszty upomnień.
- 4. Należności muszą być prezentowane względem osoby, która jest zalogowana oraz osób, dla których jest ona pełnomocnikiem lub osobą powiązaną solidarnie.

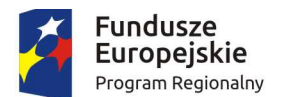

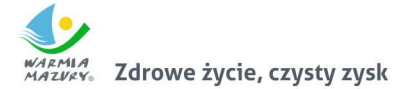

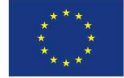

- 5. Umożliwiać wnoszenie opłat z wykorzystaniem płatności elektronicznych, przy czym Zamawiający wskaże podmiot obsługujący płatności masowe.
- 6. Umożliwiać użytkownikowi wskazanie płatności, które mają być uregulowane.
- 7. Umożliwiać zalogowanemu użytkownikowi prezentację statusów należności.
- 8. Umożliwiać dla należności objętych tytułami egzekucyjnymi, wobec których prowadzi egzekucję organ egzekucyjny, wskazywania jako rachunek właściwego do opłacenia należności rachunek organu egzekucyjnego.

Lista e-usług do wdrożenia w ramach projektu

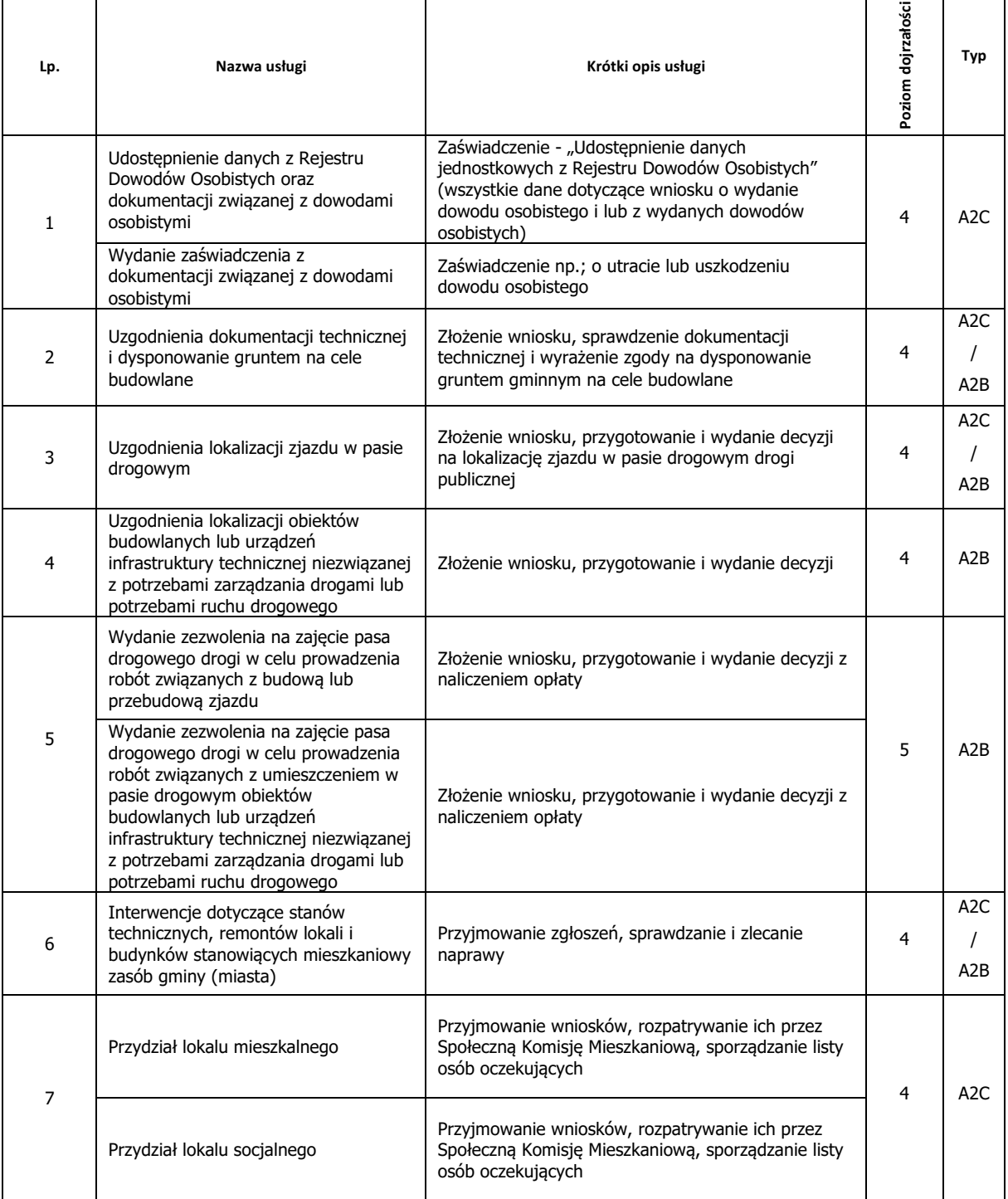

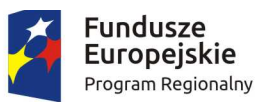

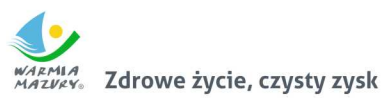

**Unia Europejska**<br>Europejski Fundusz<br>Rozwoju Regionalnego

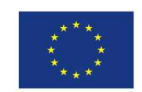

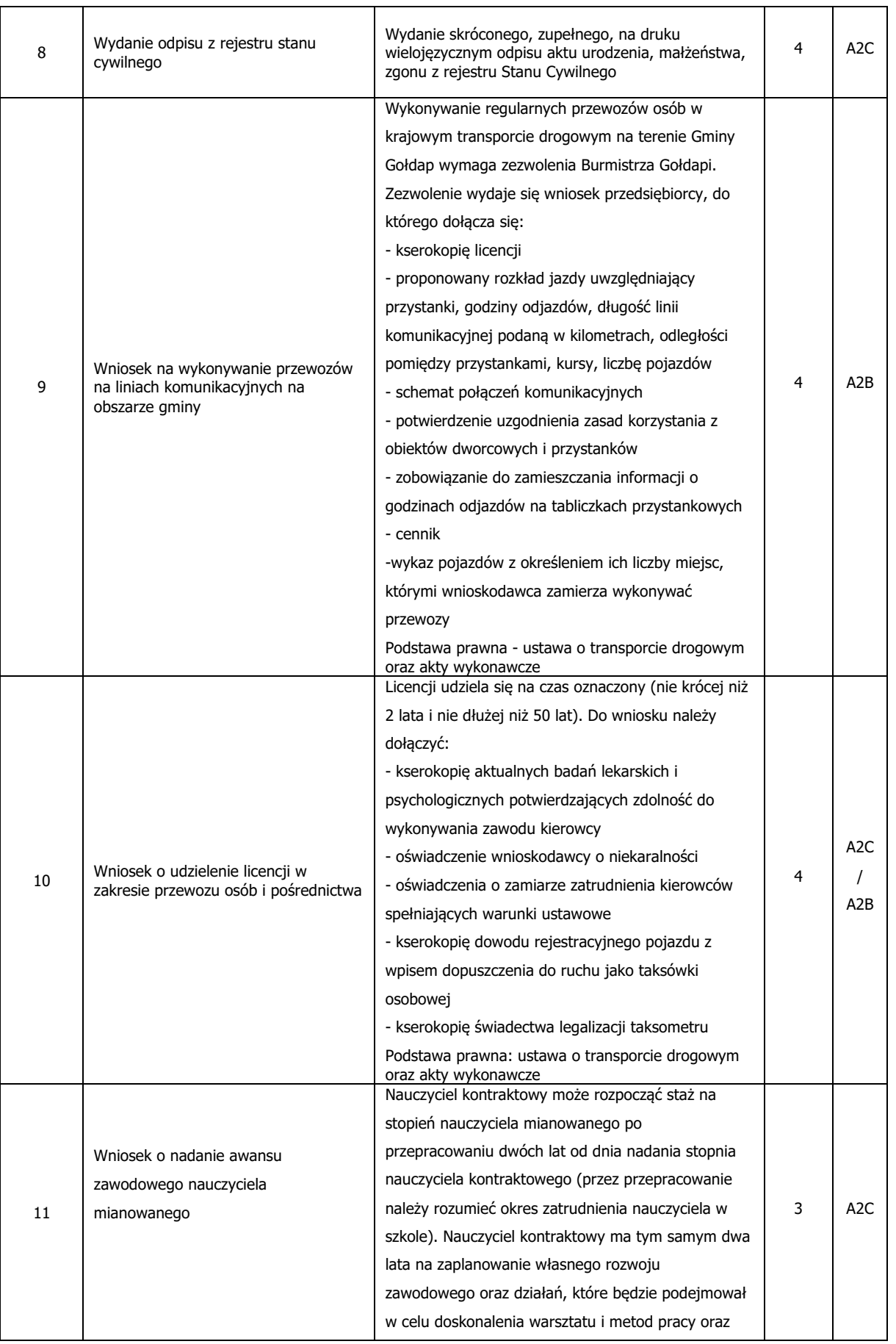

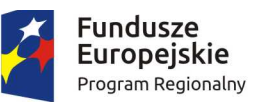

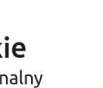

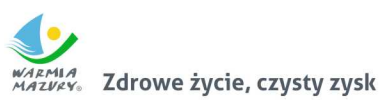

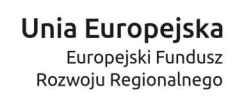

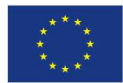

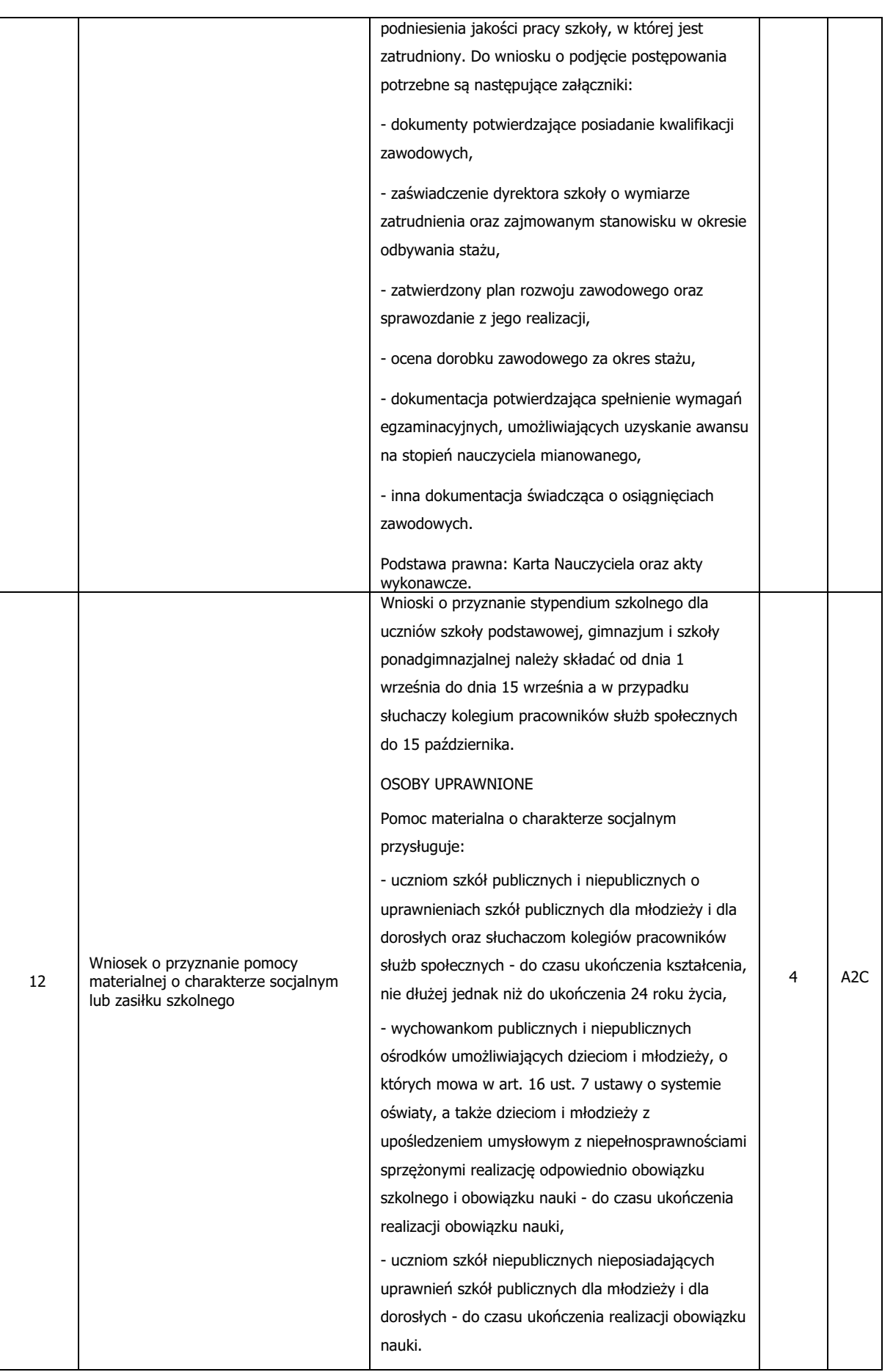

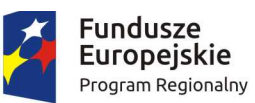

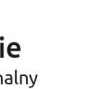

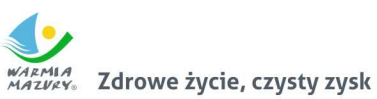

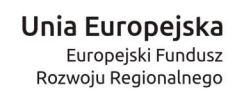

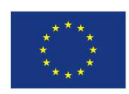

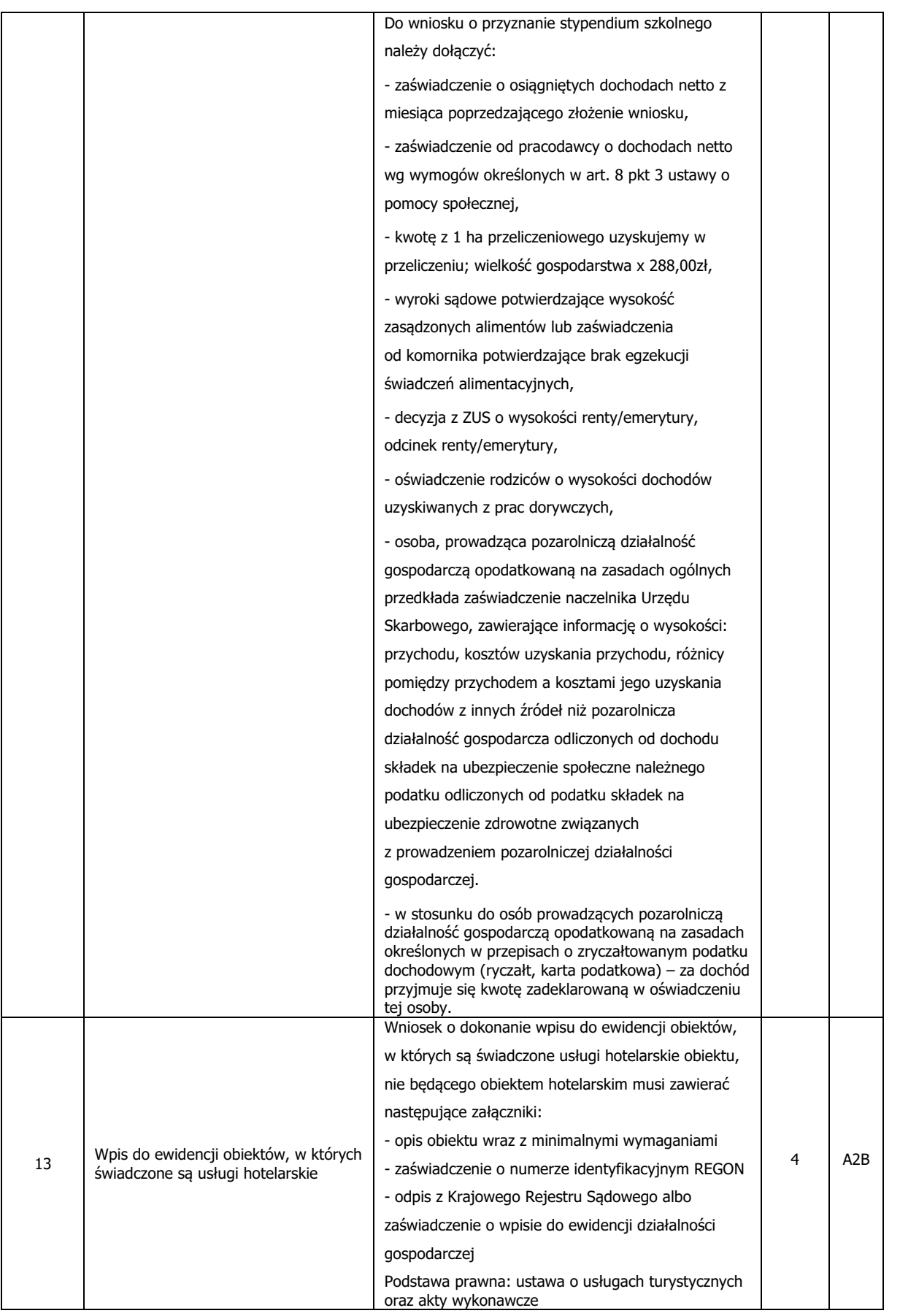

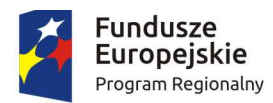

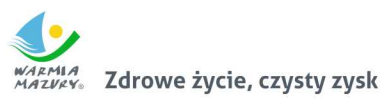

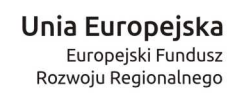

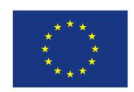

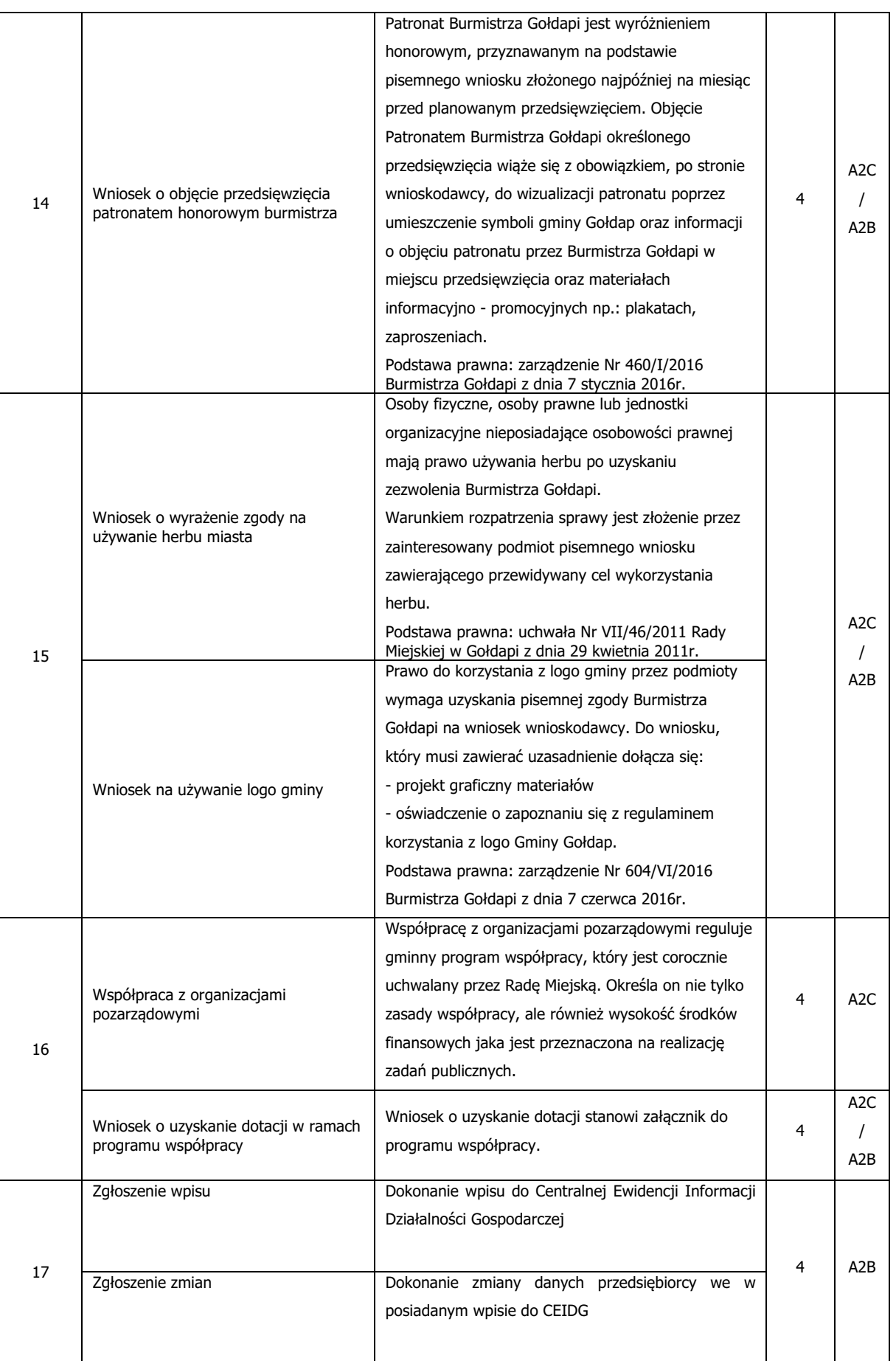

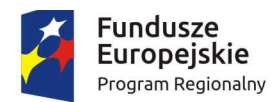

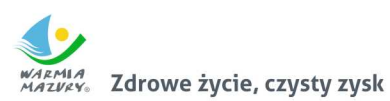

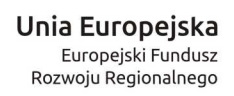

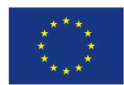

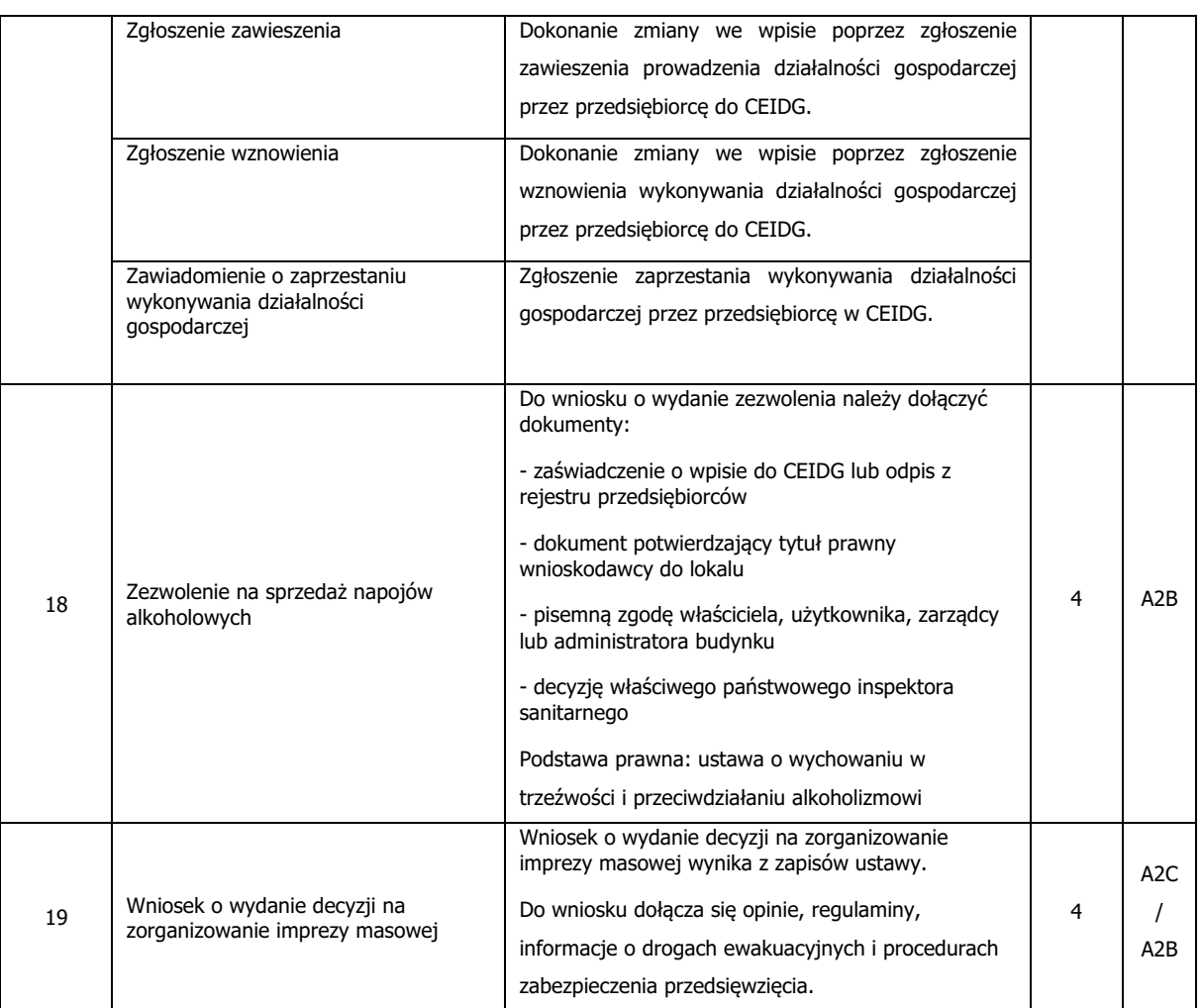